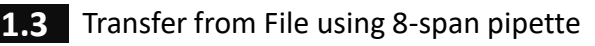

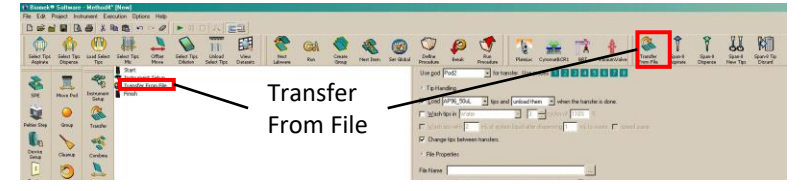

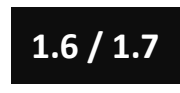

**1.6 / 1.7** Setting up source / destination plates and<br>pipetting techniques pipetting techniques

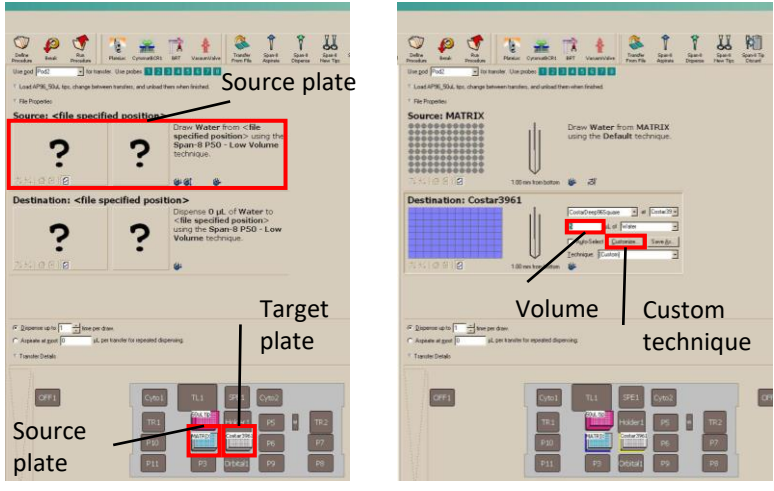

1.10 Loading the .csv file

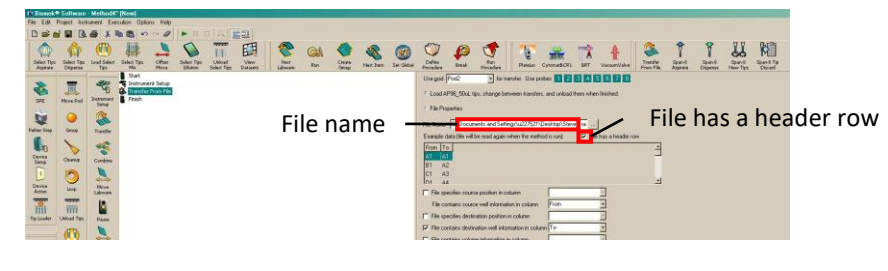